#### **Ход урока**

#### **1. Организационный момент. СЛАЙД 1**

- Здравствуйте, ребята, уважаемые гости нашего урока. Прошу занять свои места. Пусть этот урок принесет вам радость общения и наполнит ваши сердца благородным чувством. А вот каким чувством, мы определим в течении сегодняшнего урока.

Для того, чтобы понять, чем мы будем заниматься сегодня на уроке, предлагаю вам познакомиться с текстом поучительной истории. Опираясь на данную мудрость, попробуем выделить основные виды работы на нашем сегодняшнем уроке.

Для этого призываю вас очень внимательно слушать, чтобы после продуктивно поработать.

Текст мудрости у вас на столах в **пакете №1**.

#### *ФОН Музыка*

#### **ПРИЛОЖЕНИЕ**

Сегодня, работая в группах, я желаю вам такой же сплоченности, какая была у учеников под руководством чуткого мудреца.

Для того, чтобы понять, чем вы будете заниматься сегодня на уроке, предлагаю вам познакомиться с некоторыми видами работы с текстом, позволяющими лучшему усвоению материала перед написанием сочинения-рассуждения.

Поиск правдивой и неверной информации используется в задании 6 ОГЭ, чтобы выявить учение соотнести правдивую и ложную информацию **СЛАЙД 2**

#### *Анализ содержания текста*

**- Какие из высказываний соответствуют содержанию текста**? Укажите номера ответов.

- 1. Мудрец странствовал по земле в поисках смыслов жизни.
- 2. Ученики получили от мудреца задание построить лодку.
- 3. Прежде чем спустить лодку на воду, путники осмотрели её со всех сторон.

4. Мудрец закрыл глаза и представил, как он строит мост.

#### **Переходим от языковой к творческой работе**

Обратите внимание на экран: **СЛАЙД 3**

Легко читать такой рассказ – Картинок много, мало фраз. Он – будто кадры из мультфильма. Я озадачила вас сильно?

С чем ассоциируете вы данный ряд картинок?

Знакомы ли вы с таким видом искусства как комиксы?

В чем же особенности комиксов?

В комиксах не обязательно присутствует текст, существуют и «немые» комиксы с интуитивно понятным сюжетом.

С помощью чего в комиксе передается прямая речь? (при помощи «словесного пузыря», который, как правило, изображается в виде облачка, исходящего из уст, или, в случае изображения мыслей, из головы персонажа).

Слова автора в комиксах где расположены? (обычно помещают над или под кадрами комикса).

Следующий этап работы как прием звучит так: «Рисуем или собираем комикс методом сборки коллажа»

#### **Комикс – тип креолизованного (поликодового) текста**.

Комикс – это сочетание визуального и вербального компонентов.

Классический комикс состоит из четырех или шести рисунков, связанных единством времени и действия и повторяющимися героями, а вербальный компонент представлен двумя типами текста: как авторский комментарий и как текст в фрилактере («пузыре»), где представлена прямая речь персонажа (из сети интернет)

Следующим этапом будет творческая проработка текста (стихотворение).

Предлагаю вам поэтический вариант исходного прозаического текста. Он зашифрован в QR-коде на рабочем столе ноутбуков, файл называется «КОД»

Прошу навести камеры смартфонов на код и воспроизвести поэтический вариант текста. **СЛАЙД 4**

Следующий этап работы как вариант может быть написание сочинения-рассуждения (9.3).

Вот такие виды работ можно произвести с текстом при подготовке к написанию сочинения-рассуждения.

Есть ли предположения, как будет звучать тема урока? **СЛАЙД 5**

**Методы и приёмы подготовки к сочинению-рассуждению** (9.3): «От текста к комиксу и в обратную сторону»

Сегодня вы объединились в группы путем выбора термина (Родина, Мама, Искусство, Труд), который у вас на столах. То есть тексты, с которыми вы будете сегодня работать будут посвящены именно этим понятиям (**ПРИЛОЖЕНИЕ**) Но, для начала работы предлагаю вспомнить правила работы в группе: *(на доску крепим пункты правил)*

#### **ПРИЛОЖЕНИЕ**

Переходим, непосредственно, к работе с текстом. Каждая группа выполняет работу по следующему плану: **СЛАЙД 6**

- 1. Определите тему и основную мысль текста. **(записать в лист ответа пакет №2)**
- 2. Произвести анализ содержания текста (задание 6) **материал для работы на столах, пакет №2**
- **3.** Этап: «Собираем комикс методом сборки коллажа» **(иллюстрации в пакете №3)**
- 4. Этап «Творческая проработка текста» (стихотворение) **(по заданной рифме) - на рабочем столе ноутбука**
- 5. Кодирование поэтического текста. **(Памятка по созданию QR-кода) – на рабочем столе ноутбука. ПРИЛОЖЕНИЕ**
- 6. Представление результата.

Думаю, что все знакомы с таким приемом как «Синквейн» **СЛАЙД 7**

Ваша задача по набору тех слов, что перед вами, определить О каком понятии идет речь? Данное слово связано с каждым понятием, над которыми вы сегодня работали.(ЛЮБОВЬ) **СЛАЙД 8**

 По окончании 9 класса вам предстоит сдавать письменный экзамен по русскому языку, с требованиями к которому вы уже знакомы. Скажите, пожалуйста, чем сегодняшний материал урока поможет вам непосредственно на ОГЭ? (при написании сочинения-рассуждения) Где еще вы можете применить данные виды работ? (во всех трех частях основного государственного экзамена вам предстоит работа с текстом).

#### **РАЗДАТОЧНЫЙ МАТЕРИАЛ В ПАКЕТЕ №4**

А теперь вспомним фразу, которую я произнесла в начале нашего урока (Пусть этот урок принесет вам радость общения и наполнит ваши сердца благородным чувством). О каком чувстве мы говорили на протяжении всего урока? (ЛЮБОВЬ)

**Домашнее задание:** написать сочинение-рассуждение (9.3) на тему: «ЛЮБОВЬ» (ПРИЛОЖЕНИЕ)

Прошу заполнить оценочные листы **(ПАКЕТ №5)**

Спасибо вам большое, мне было очень приятно с вами работать, я надеюсь, вы тоже получили удовольствие, от нашего совместного времяпровождения. Дарю вам мою признательность за успешную работу на уроке в виде вот такого сердца (воздушный шарик) и попрошу капитанов команд написать на сердцах одно слово, которое выражает настроение всей группы от урока и прикрепить на нить данного шара.

**СЛАЙД 9**

#### ПРИТЧА

«Однажды мудрец странствовал в поисках смыслов и добрел до реки. Ни моста, ни лодки не было видно. Возникла проблема – надо переправиться, но как… Задумался мудрец… Что же сделать? Как связать два берега реки? Мудрец закрыл глаза и представил, как он переправляется на другой берег.

«Эврика!», - сказал мудрец, – «Надо сделать лодку, которая приведет меня к моей мечте и решит проблему». Сел мудрец, нарисовал схему лодки, расчеты произвел, план составил… Тут как раз ученики его подоспели, и они вместе начали действовать, периодически заглядывая в план, оценивая правильность и исправляя ошибки. В команде дело шло быстро, и очень скоро лодка была готова! Со всех сторон осмотрели ее путники – нет ли где трещин, потом спустили на воду - плывет! Можно переправляться! УРА! Не прошло и 15 минут как мудрец и ученики были на другой стороне реки! Проблема решена и можно было странствовать дальше».

#### **Вопросы:**

- 1) С какой проблемой столкнулся мудрец на берегу реки?
- 2) Что предпринял мудрец, чтобы решить возникшую проблему?
- 3) Какую работу выполняли ученики в сказке?
- 4) Как быстро построили лодку и почему?
- 5) Что сделали ученики, прежде чем спустить лодку на воду?
- 6) Каков результат этой истории?
- 7) Как вы думаете, какова была роль мудреца в этой истории?

- 1. Знакомство с материалом, планирование работы в группе.
- 2. Распределение заданий внутри группы.
- 3. Индивидуальное выполнение задания.
- 4. Обсуждение индивидуальных результатов работы в группе.
- 5. Обсуждение общего задания группы (замечания, дополнения, уточнения, обобщения).
- 6. Подведение итогов группового задания

(1) «Однажды ранней весной привезли в зоопарк росомаху. (2)Она была похожа на огромную куницу: тёмно-бурая, покрытая длинной жёсткой шерстью. (3)По поведению росомахи служители зоопарка с первого взгляда поняли, что у неё, наверно, скоро должны родиться детёныши и она ищет место для логова.

(4)В клетку поставили деревянный домик. (5)Однако росомахе домик не понравился. (6)После долгих поисков она устроила логово под домиком: вырыла небольшое углубление, выстлала его своей шерстью, а через несколько дней оттуда послышался писк новорождённых.

(7)С появлением маленьких детёнышей росомаха перестала тосковать и рваться на волю. (8)А если же её детёнышам грозила опасность, она как-то по-особенному рычала, и детёныши, словно по команде, скрывались под домиком. (9)Особенно волновалась росомаха, когда они подходили к соседней клетке, в которой сидели два злющих волка. (10)Серые хищники давно охотились за её малышами. (11)Если те подбегали к решётке, волки злобно рычали, шерсть у них поднималась дыбом, они хватали зубами за сетку и с силой дёргали, стараясь схватить росомашек.

(12)Днём волков отгонял служитель. (13)Зато ночью им никто не мешал. (14)И вот однажды, когда волки, как обычно, дёргали сетку, она не выдержала напора, разорвалась, два серых хищника пролезли в клетку к росомахе.

(15)Увидев, что детёнышам грозит опасность, мать смело бросилась к ним на защиту. (16)Она была гораздо слабее двух волков и, не будь у неё детей, уж, наверное, постаралась бы уйти. (17)Но разве могла уйти и оставить своих детёнышей росомаха-мать?

(18)Она яростно кидалась то на одного, то на другого волка, увёртывалась от их укусов, бросалась опять, не давая им подойти к детям.

(19)Несколько раз пробовали волки пробраться к ним под домик, и каждый раз их отгоняла росомаха.

(20)Но вдруг в борьбе кто-то опрокинул деревянный домик. (21)Две маленькие испуганные росомашки остались совсем без прикрытия. (22)Жаждущие добычи волки уже готовы были схватить их, но мать успела закрыть собой детёнышей. (23)Она всем телом легла на малышей и, с какой бы стороны ни старались их схватить волки, моментально поворачивалась и встречала их оскаленной пастью.

(24)Закрывая собой детёнышей, росомаха даже не могла теперь увернуться от укусов волков и всё-таки находила в себе силы отбивать их нападение.

(25)Неизвестно, чем бы кончился этот неравный бой, если бы на шум не прибежал сторож. (26)Он быстро отпер клетку и загнал волков на место. (27)Потом крепко заделал отверстие и подошёл к росомахе. (28)Она так ослабела, что у неё не было даже сил подняться. (29)И всё-таки, когда сторож хотел поглядеть, целы ли её малыши, она оскалила зубы и попрежнему была готова их защищать.

(30)Убедившись, что малыши невредимы, сторож ушёл, а росомаха с трудом приподнялась и стала нежно лизать взъерошенную шёрстку своих детёнышей».

(По В. Чаплиной)\*

\* Чаплина (Михайлова) Вера Васильевна (1908–1994) – известная детская писательница.

«Мать моя вставала рано, до солнца. Я однажды встал тоже до солнца, чтобы на заре расставить силки на перепелок. Мать угостила меня чаем с молоком. Молоко это кипятилось в глиняном горшочке и сверху покрывалось румяной пенкой, а под той пенкой оно было необыкновенно вкусное, и чай от него делался прекрасным.

Это угощение решило мою жизнь в хорошую сторону: я начал вставать до солнца, чтобы напиться с мамой вкусного чаю. Мало-помалу я к этому утреннему вставанию так привык, что уже не мог проспать восход солнца.

Потом и в городе я вставал рано, и теперь пишу всегда рано, когда весь животный и растительный мир пробуждается и тоже начинает по-своему работать.

И часто-часто я думаю: что, если бы мы так для работы своей поднимались с солнцем! Сколько бы тогда у людей прибыло здоровья, радости, жизни и счастья!

После чаю я уходил на охоту за перепелками, скворцами, соловьями, кузнечиками, горлинками, бабочками. Ружья тогда у меня еще не было, да и теперь ружье в моей охоте необязательно.

Моя охота была и тогда и теперь — в находках. Нужно было найти в природе такое, чего я еще не видел, и, может быть, и никто еще в своей жизни с этим не встречался.

Перепелку-самку надо было поймать силками такую, чтобы она лучше всех подзывала самца, а самца поймать сетью самого голосистого. Соловья молодого надо было кормить муравьиными яичками, чтобы потом пел лучше всех. А поди-ка найди такой муравейник да ухитрись набить мешок этими яйцами, а потом отманить муравьев на ветки от своих драгоценных яичек.

Хозяйство мое было большое, тропы бесчисленные.

Мои молодые друзья! Мы хозяева нашей природы, и она для нас кладовая солнца с великими сокровищами жизни. Мало того, чтобы сокровища эти охранять — их надо открывать и показывать.

Для рыбы нужна чистая вода — будем охранять наши водоемы. В лесах, степях, горах разные ценные животные — будем охранять наши леса, степи, горы.

Рыбе — вода, птице — воздух, зверю — лес, степь, горы. А человеку нужна родина. И охранять природу — значит охранять родину».

*(«Моя Родина» Михаил Пришвин, из воспоминаний детства)*

«У одного человека было три сына. И вот однажды он умер, оставив каждому из них наследство. Старшему сыну достался большой красивый дом, среднему – корова, ну а самому младшему – топор с рукавицами.

Каждый сын занялся своим делом. Старший создал семью и жил вместе с женой и детьми в своем доме. Средний сын решил продавать молоко. А старшему достался самый тяжелый труд – работать топором.

Прошло несколько лет… Пришло время пожинать плоды своего труда. Старший сын жил, за домом не следил, он у него весь покосился и из большого и красивого превратился в убогий и невзрачный. Средний сын оказался ленивым, и очень скоро его корова стала давать все меньше молока. И только младший сын с помощью своего топора смог не только себе на хлеб заработать, но и дом построить, и корову купить.

Позавидовали ему братья. И решили, что топор у брата волшебный, надо его себе забрать и зажить припеваючи. Но не тут-то было. Топор стащили, а ничего не сработало. «Рукавиц не хватает!» - решили они. И присвоили их себе. Снова ничего! А младший брат в это время не горевал. Он купил себе новый топор, лучше прежнего, и продолжал работать. Тогда и поняли братья, что все дело не в топоре, а в трудолюбии и умении. Взяли пример со своего младшего брата, научились трудиться и стали хорошими мастерами».

*(Притча «Плоды своего труда»)*

(1)… «Многочисленная публика собралась слушать оригинального музыканта. (2)Он был слеп, но молва передавала чудеса о его музыкальном таланте и о его личной судьбе. (3)Говорили, будто в детстве он был похищен из зажиточной семьи бандой слепцов, с которыми бродил, пока известный профессор не обратил внимания на его замечательный музыкальный талант. (4)Другие передавали, что он сам ушёл из семьи к нищим из каких-то романтических побуждений. (5)Как бы то ни было, зал был набит битком. (6)Свободных мест не было. (7)В зале настала глубокая тишина, когда на эстраде появился молодой человек с красивыми большими глазами и бледным лицом. (8)Никто не признал бы его слепым, если б эти глаза не были так неподвижны и если б его не вела молодая дама, как говорили, жена музыканта.

– (9)Не мудрено, что он производит такое потрясающее впечатление, – говорил в толпе какой-то человек своему соседу.  $-(10)$ У него, по-моему, замечательно драматическая наружность.

(11)Действительно, и это бледное лицо с выражением вдумчивого внимания, и неподвижные глаза, и вся его фигура располагали к чему-то особенному, непривычному. (12)Живое чувство родной природы, чуткая оригинальная связь с непосредственными источниками народной мелодии сказывались в импровизации\*, которая лилась из-под рук слепого музыканта. (13)Богатая красками, гибкая и певучая, она бежала звонкой струёй, то поднимаясь торжественным гимном, то разливаясь задушевным грустным напевом. (14)Казалось по временам: то буря гулко гремит в небесах, раскатываясь в бесконечном просторе, то лишь степной ветер звенит в траве, на кургане, навевая смутные грёзы о минувшем. (15)Когда он смолк, гром рукоплесканий охваченной восторгом толпы наполнил громадный зал. (16)Слепой сидел с опущенною головой, прислушиваясь к этому грохоту. (17)Но вот он опять поднял руки и ударил по клавишам – многолюдный зал мгновенно притих. (18)В эту минуту вошёл старик, внимательно оглядел толпу, охваченную одним чувством, направившую на слепого горящие взгляды. (19)Он слушал и ждал: больше, чем кто-нибудь другой в этой толпе, понимал он живую драму этих звуков. (20)Ему казалось, что эта могучая, свободно льющаяся из души музыканта импровизация вдруг оборвётся тревожным, болезненным вопросом, который откроет новую рану в душе слепого. (21)Но звуки росли, крепли, становились всё более и более властными, захватывали сердце замиравшей толпы. (22)И вдруг сердце старика упало. (23)Из-под рук музыканта опять, как и прежде, вырвался стон. (24)Вырвался, прозвенел и замер. (25)Но это уже были не одни стоны личного горя, не одно слепое страдание. (26)На глазах старика появились слёзы. (27)Слёзы были и на глазах его соседей.

– (28)Он прозрел, да, это правда, – он прозрел, – думал старик. – (29)Вместо эгоистического страдания он носит в душе ощущение жизни.

(30)Среди яркой и оживлённой мелодии, счастливой и свободной, как степной ветер, и, как он, беззаботной, среди пёстрого и широкого гула жизни, среди то грустного, то величавого напева народной песни всё чаще, всё настойчивее и сильнее прорывалась какая-то за душу хватающая нота. (31)Казалось, будто удар разразился над толпою, и каждое сердце дрожало, как будто он касался его своими быстро бегающими руками. (32)Он давно уже смолк, но толпа хранила гробовое молчание.

(33)Старик всё ниже опускал голову. (34)Он сделал своё дело, он недаром прожил на свете, ему говорили об этом полные силы властные звуки, стоявшие в зале, царившие над толпой…»

*(По В. Короленко)*

#### **Памятка по созданию QR-кода.**

- 1. В любой поисковой системе (гугл, яндекс и др.) вы набираете название сайта [http://qrcoder.ru/](https://www.google.com/url?q=http://qrcoder.ru/&sa=D&ust=1584744725204000) или просто «генератор QR кода».
- 2. Ведите слово, число или текст, который вы хотели бы зашифровать в специальное окошко.
- 4. Нажмите на кнопку «создать код».
- 5. С правой стороны экрана появится ваш QR-код.
- 6. Сохраните QR-код в качестве изображения или на рабочем столе, или в документе Ворд. Если создавали код с телефона, то фото окажется в одном из разделов: «Фото», «Галерея», «Загрузки».

Если не получилось открыть код через камеру телефона, значит нужно скачать специальное приложение, которое поможет это сделать.

#### 2. **Устанавливаем сканер**

- 1. Открыть на смартфоне Play Маркет.
- 2. В строке поиска ввести: «сканер QR-кода».
- 3. Выбрать (нажать): «Сканер QR-кодов».
- 4. Нажать кнопку «Установить».

#### 3. **Читаем QR-код**

3.

- 1. Открыть на смартфоне программу Сканер QR-кодов.
- 2. Выбрать функцию Сканировать.
- 3. Навести камеру смартфона на предложенные ниже QR-коды.
- 4. Прочитать информацию.

#### ЛИСТ ОТВЕТА №1

#### Команда **МАМА**

#### 1. Тема текста

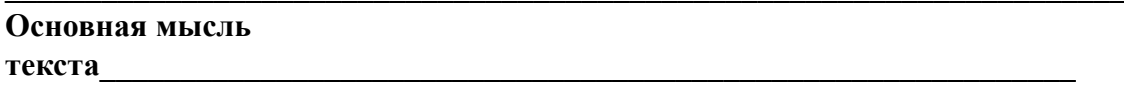

- 2. (задание 6). Анализ содержания текста Какие из высказываний соответствуют содержанию текста? Укажите номера
	- OTRETOR. 1. В клетку росомахе поставили деревянный домик, который ей очень
		- понравился.
		- 2. С появлением маленьких детёнышей росомаха перестала тосковать и рваться на волю.
		- 3. Несколько раз пробовали волки пробраться под домик к малышам росомахи, и каждый раз их отгонял сторож.
		- 4. Когда сторож хотел поглядеть, целы ли её малыши, она оскалила зубы и попрежнему была готова их защищать.
- 3. Приём: «Собираем комикс методом сборки коллажа» (на отдельный лист А4)

### ЛИСТ ОТВЕТА №2

#### Команда МАМА

4. Приём: «Творческая проработка текста» (стихотворение)

привезли,

поставили.

охотились,

<u>в поставление по в заботилась.</u>

грозит,

рычит.

СХВАТИТЬ,

закрыть.

прибежал,

загнал.

5. Закодировать четверостишие по памятке (документ на рабочем столе ноутбука)

#### ЛИСТ ОТВЕТА №1

#### Команда РОДИНА

#### 1. Тема текста

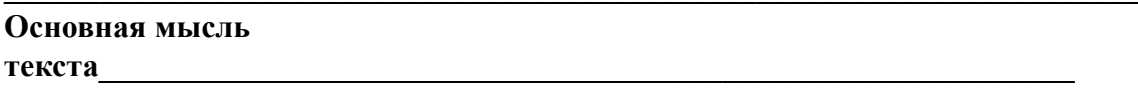

2. (задание 6). Анализ содержания текста

Какие из высказываний соответствуют содержанию текста? Укажите номера ответов

- 1. Чай с молоком по утрам решил мою жизнь в хорошую сторону: я начал вставать до солнца.
- 2. После чаю я брал ружьё, уходил на охоту за перепелками, скворцами, соловьями, кузнечиками...
- 3. Моя охота была и тогда, и теперь в трофеях.
- 4. Мы хозяева нашей природы, и она для нас кладовая солнца с великими сокровищами жизни.
- $3.$ Приём: «Собираем комикс методом сборки коллажа» (на отдельный лист А4)

#### ЛИСТ ОТВЕТА №2

#### Команда **РОДИНА**

 $\overline{4}$ . Приём: «Творческая проработка текста» (стихотворение)

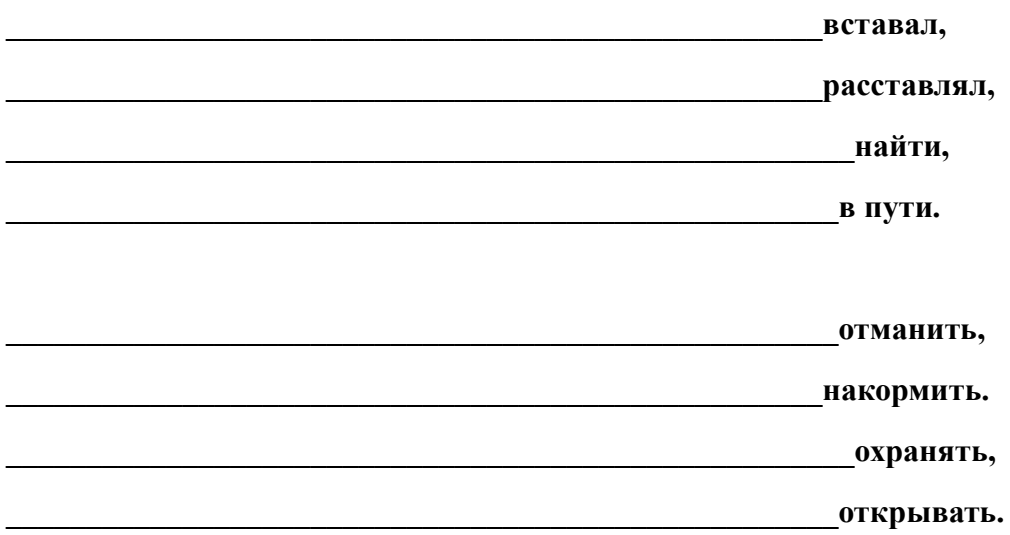

5. Закодировать четверостишие по памятке (документ на рабочем столе ноутбука)

#### ЛИСТ ОТВЕТА №1

#### Команда ТРУД

#### 1. Тема текста

#### Основная мысль текста

2. (задание 6). Анализ содержания текста

Какие из высказываний соответствуют содержанию текста? Укажите номера ответов

- 1. Старшему сыну достался большой красивый дом, среднему корова, ну а самому младшему - топор.
- 2. Старшему достался самый тяжелый труд работать топором.
- 3. Братья топор стащили и богато зажили.
- 4. Но вскоре поняли братья, что все дело не в топоре, а в трудолюбии и умении.
- 3. Приём: «Собираем комикс методом сборки коллажа» (на отдельный лист А4)

#### ЛИСТ ОТВЕТА №2

#### Команда ТРУД

 $\overline{4}$ . Приём: «Творческая проработка текста» (стихотворение)

три сына.

Наследство распределил он красиво:

- дом красивый,

для сыра,

достались ум и сила.

 $\overline{\phantom{a}}$  and  $\overline{\phantom{a}}$  are  $\overline{\phantom{a}}$  and  $\overline{\phantom{a}}$  are  $\overline{\phantom{a}}$  are  $\overline{\phantom{a}}$ 

дома нет,

оказался ленивым,

- трудолюбивым.

 $\overline{5}$ . Закодировать четверостишие по памятке (документ на рабочем столе ноутбука)

#### **ЛИСТ ОТВЕТА №1**

#### **Команда ИСКУССТВО**

**1. Тема текста\_\_\_\_\_\_\_\_\_\_\_\_\_\_\_\_\_\_\_\_\_\_\_\_\_\_\_\_\_\_\_\_\_\_\_\_\_\_\_\_\_\_\_\_\_\_\_\_\_\_\_\_\_\_\_\_\_\_\_\_\_\_\_\_\_\_**

# **Основная мысль**

**текста\_\_\_\_\_\_\_\_\_\_\_\_\_\_\_\_\_\_\_\_\_\_\_\_\_\_\_\_\_\_\_\_\_\_\_\_\_\_\_\_\_\_\_\_\_\_\_\_\_\_\_\_\_\_\_\_\_\_\_\_\_**

#### **2. (задание 6). Анализ содержания текста**

#### **Какие из высказываний соответствуют содержанию текста? Укажите номера ответов**

**1.** Никто не признал бы музыканта слепым, если б его глаза не были так неподвижны и если б его не вела его жена.

**2.** Свободных мест на концерт было много, зал был полупустой.

**3.** Музыкант сделал своё дело, он недаром прожил на свете, ему говорили об этом полные силы властные звуки гитары, стоявшие в зале,

**4.** Живое чувство родной природы, чуткая оригинальная связь с непосредственными источниками народной мелодии сказывались в импровизации, которая лилась из-под рук слепого музыканта.

#### **4. Приём: «Собираем комикс методом сборки коллажа» (на отдельный лист А4)**

### **ЛИСТ ОТВЕТА №2**

### **Команда ИСКУССТВО**

#### **4. Приём: «Творческая проработка текста» (стихотворение)**

**\_\_\_\_\_\_\_\_\_\_\_\_\_\_\_\_\_\_\_\_\_\_\_\_\_\_\_молва,**

**Что слепой музыкант творит чудеса.**

**\_\_\_\_\_\_\_\_\_\_\_\_\_\_\_\_\_\_\_\_\_рукоплесканий,**

**\_\_\_\_\_\_\_\_\_\_\_\_\_\_\_\_\_\_\_\_\_\_\_\_\_\_страданий.**

 $\mathbf{py}\mathbf{ka}$ ,

**\_\_\_\_\_\_\_\_\_\_\_\_\_\_\_\_\_\_\_\_\_\_\_\_\_\_\_\_\_\_\_струя.**

**\_\_\_\_\_\_\_\_\_\_\_\_\_\_\_\_\_\_\_\_\_\_\_\_\_\_\_\_\_\_\_\_дело-**

**\_\_\_\_\_\_\_\_\_\_\_\_\_\_\_\_\_\_\_\_\_\_\_\_\_\_\_\_\_\_\_\_задела.**

## 5. Закодировать четверостишие по памятке **(документ на рабочем столе ноутбука)**

# **ОЦЕНОЧНЫЙ ЛИСТ**

### **Команда МАМА**

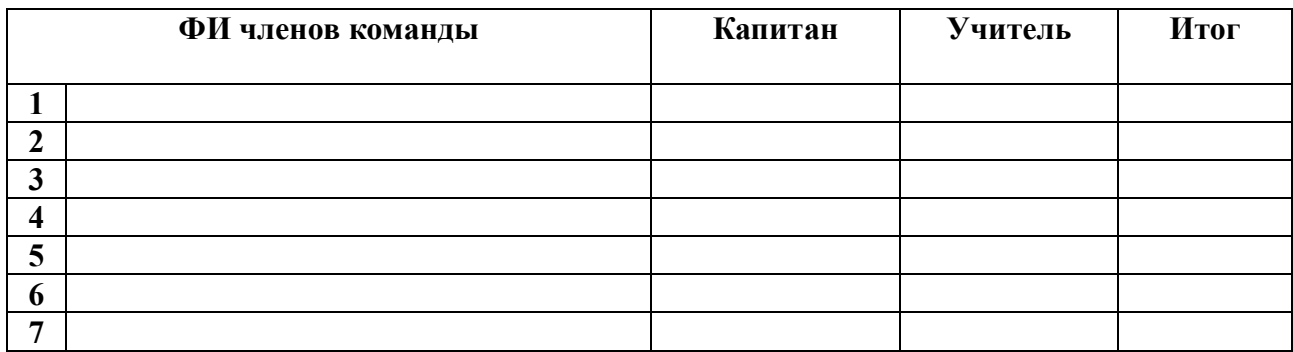

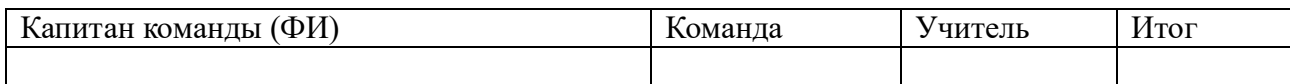

# **ОЦЕНОЧНЫЙ ЛИСТ**

### **Команда РОДИНА**

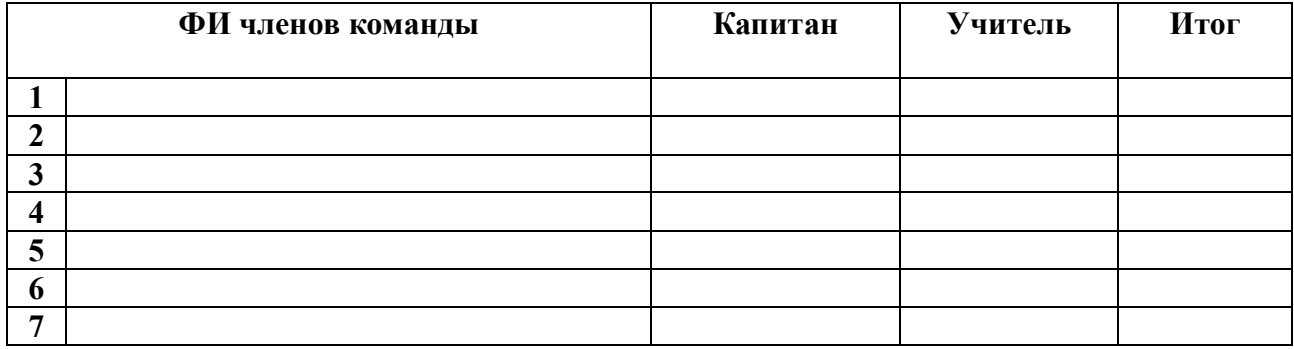

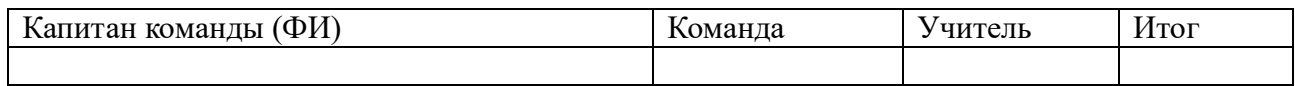

## **ОЦЕНОЧНЫЙ ЛИСТ**

## **КомандаТРУД**

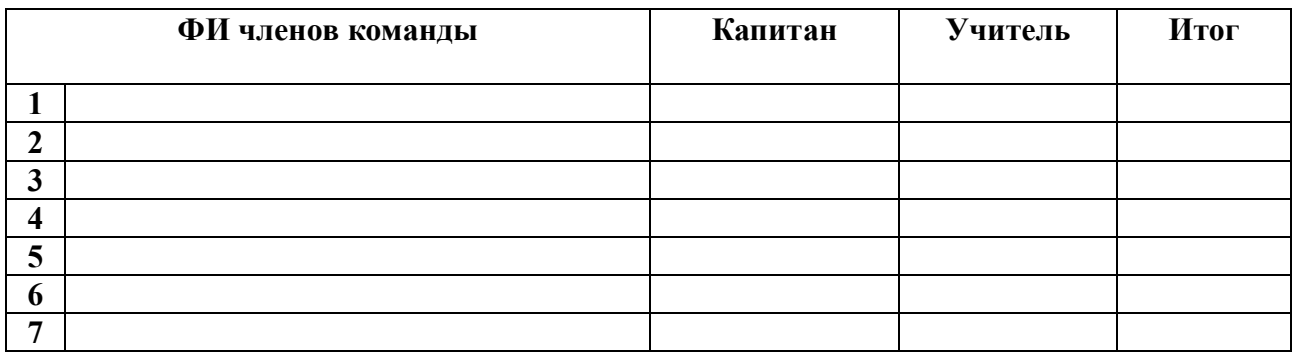

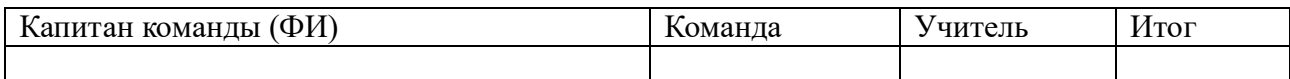

# **ОЦЕНОЧНЫЙ ЛИСТ**

# **Команда ИСКУССТВО**

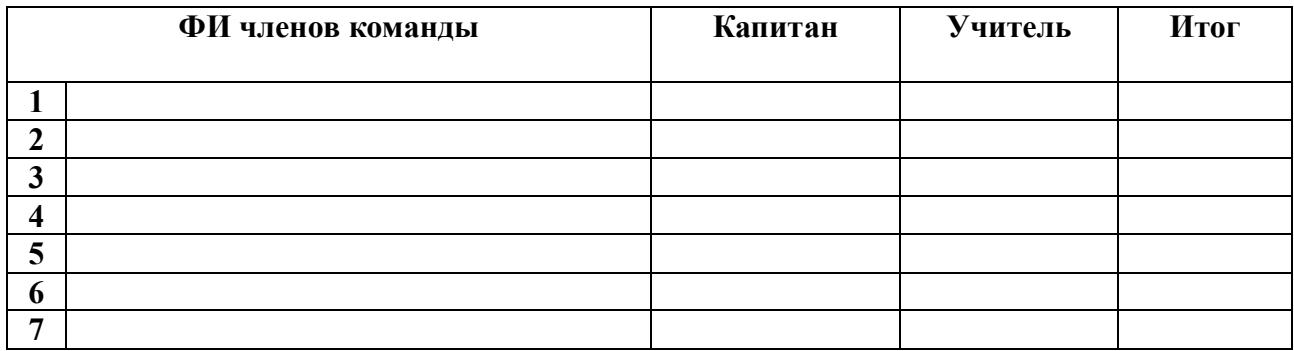

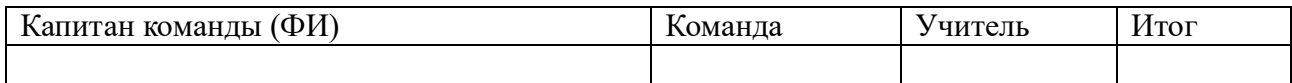

(1)В первом моем стихотворении каждое четверостишие начиналось словами: «Люблю тебя!»(2) К кому это относилось? (3)Трудно сказать. (4)Это могло относиться и к маме… (5)И к Александре Евгеньевне (хотя в жизни я, естественно, обращался к ней только на «вы»). (6)Это могло быть адресовано дому, в котором мы с мамой жили… (7)И нашей улице, и нашей комнате, где мне было известно все: каждая трещинка на потолке, каждый узор на обоях.

(8)Это могло быть обращено и к учительнице Нине Филипповне. (9)И к литературе, которую она преподавала.

(10)Первым уроком по расписанию была литература. (11)Стало быть одна радость все-таки предстояла. (12)«Я увижу Нину Филипповну!» - думал я. (13)И пытался представить себе, какими теперь будут ее искристые, озорные глаза.(14) Не могу сказать, что летние или зимние каникулы когда-нибудь мне надоедали и я тосковал по контрольным работам и домашним заданиям… (15)Но стой поры, как появилась Нина Филипповна, я стал торопиться в школу.

— (16)Мы с вами не будем изучать литературу, — заявила она при первой встрече. — (17)Мы будем литературу любить!

(18)Для начала мы все влюбились в Нину Филипповну.(19)Она взирала на нас и на жизнь с озорным любопытством.(20) И ямочка на ее левой щеке, то и дело менявшая форму, тоже была озорная, и озорной была щелочка между передними зубами. (21)Нина Филипповна считала, что в жизни не бывает бессмысленных дней.

— (22)Даже пустой день, — объясняла она, — важен своей поучительностью: вы понимаете, что не надо его повторять!

(23)А самые значительные события Нина Филипповна советовала описывать в тетрадках.

— (24)Писать друзьям без практической надобности, вести дневники — достойнейшее занятие! — убеждала она. — (25)Никчемные и расчетливые люди этим не занимаются: одним нечего доверить бумаге, другим жалко времени. (26)А великие мира сего и мысли записывали: незаписанная мысль подобна птице, перед которой распахнули окно.

(27)Многие мальчишки принялись рассказывать в тетрадках о «самых значительных днях» своей жизни, чтобы лишний раз посоветоваться с Ниной Филипповной и посидеть рядом с ней.

(28)Я записей в тетрадках не вел. (29)Я писал стихи про любовь!..

(30)Нина Филипповна изобретала для наших домашних сочинений такие темы, каких, я уверен, никто до нее не придумывал. (31)Когда я был еще в пятом классе, она, помню, сказала:

—(32) Ванька Жуков написал на деревню дедушке.(33) Но, допустим, письмо все же дошло. (34)Что бы дедушка ответил Ваньке?

(35)Тридцать девять учеников пятого класса «В» позвали Ваньку обратно в деревню и пообещали ему, что все будет хорошо.

(36)Вероятно, я звал его настойчивей остальных. (37)Когда Нина Филипповна прочитала мой ответ, ее левая щека разгладилась, озорная ямочка исчезла.

— (38)Я не знала, что ты такой… добрый, — сказала она.

(39)Нескромно, быть может, вспоминать об этом в своих записях, которые я все же начал вести… потом, много лет спустя. (40)Но кто их прочтет?

(41)Свой ответ Ваньке Жукову я принес домой…

(42)Школьные каникулы продолжались: эта примета мирной жизни существовала вроде бы по инерции… (43)Мы с мамой решили пойти в кино. (44)Пишу так, хоть Нина Филипповна объясняла нам: «Нельзя ходить в кино, как нельзя «ходить» в литературу или в живопись: это обозначения видов искусства. (45)Можно ходить в кинотеатр. (46)Остерегайтесь неточностей речи, даже общепринятых. (47)Не говорите, к примеру, «март месяц», ибо март ничем, кроме месяца, быть не может. (48)Неточности речи, даже вроде бы узаконенные, ведут к неточности мыслей, а значит — поступков». (49)Она говорила много такого, чего не было в учебниках и программах.

#### **9.3.** Как Вы понимаете значение слова **ЛЮБОВЬ**?

Сформулируйте и прокомментируйте данное Вами определение. Напишите сочинениерассуждение на тему «Что такое любовь», взяв в качестве тезиса данное Вами определение. Аргументируя свой тезис, приведите 2 примера-аргумента, подтверждающих Ваши рассуждения: один пример-аргумент приведите из прочитанного текста, а второй  — из Вашего жизненного опыта.

Объём сочинения должен составлять не менее 70 слов.